$,$  tushu007.com

## $<<$ C $>>$

 $<<$ C $>$ 

- 13 ISBN 9787030254450
- 10 ISBN 7030254457

出版时间:2009-9

页数:156

PDF

更多资源请访问:http://www.tushu007.com

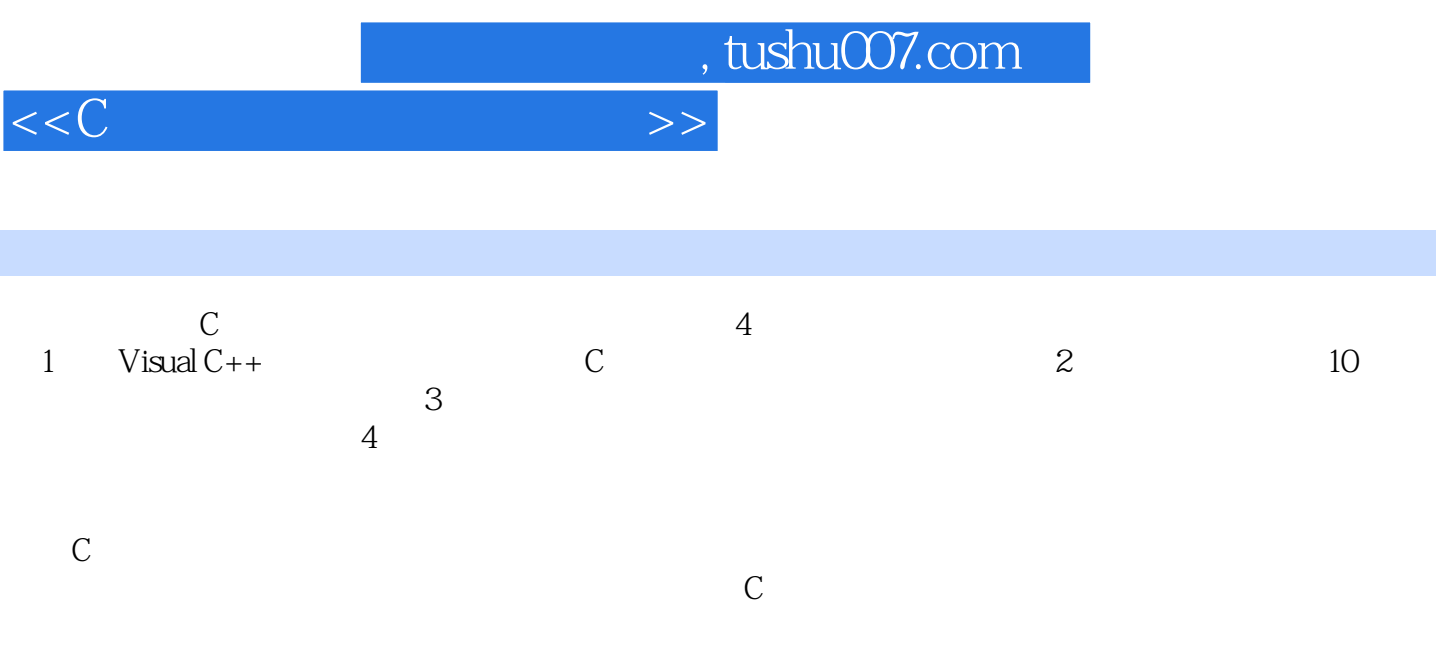

 $,$  tushu007.com

## <<C语言程序设计实验指导>>

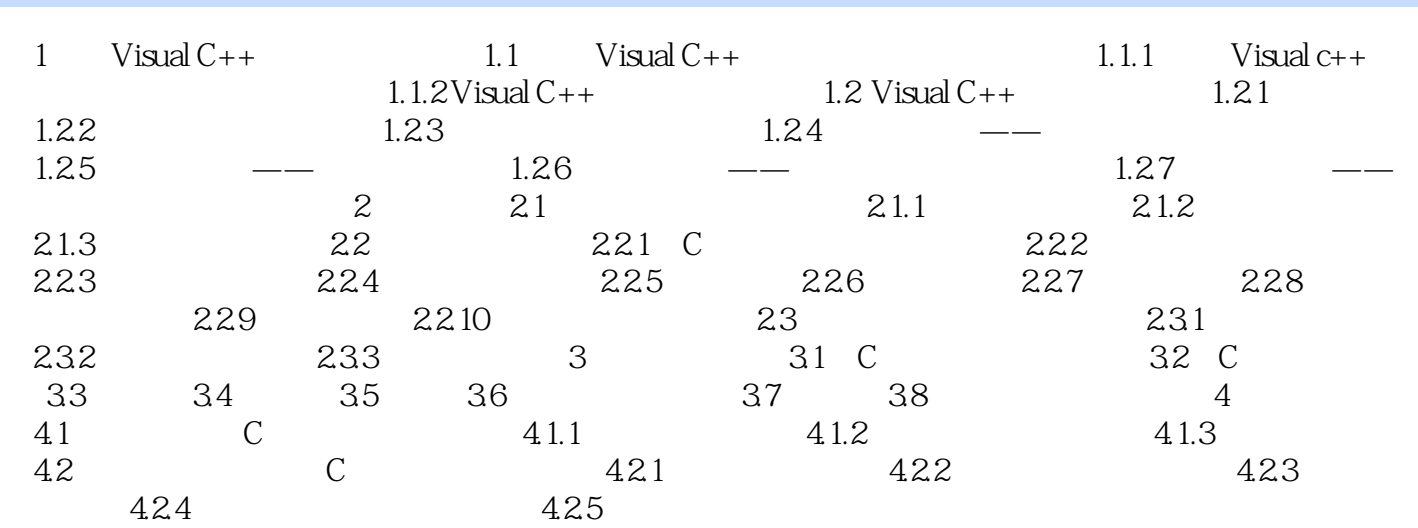

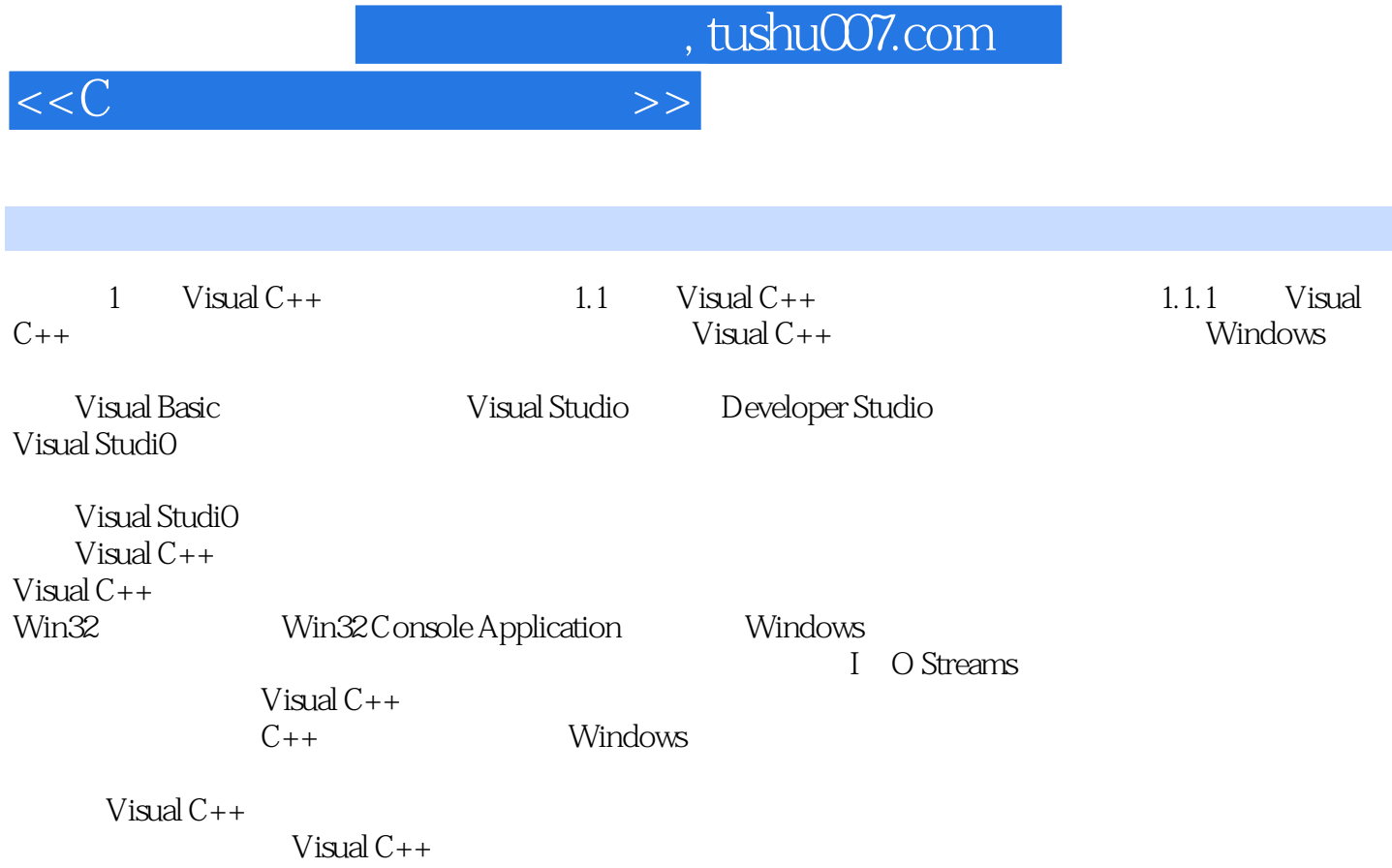

……

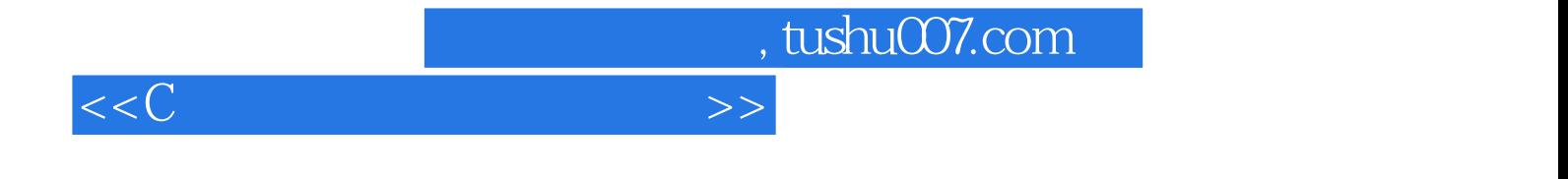

本站所提供下载的PDF图书仅提供预览和简介,请支持正版图书。

更多资源请访问:http://www.tushu007.com